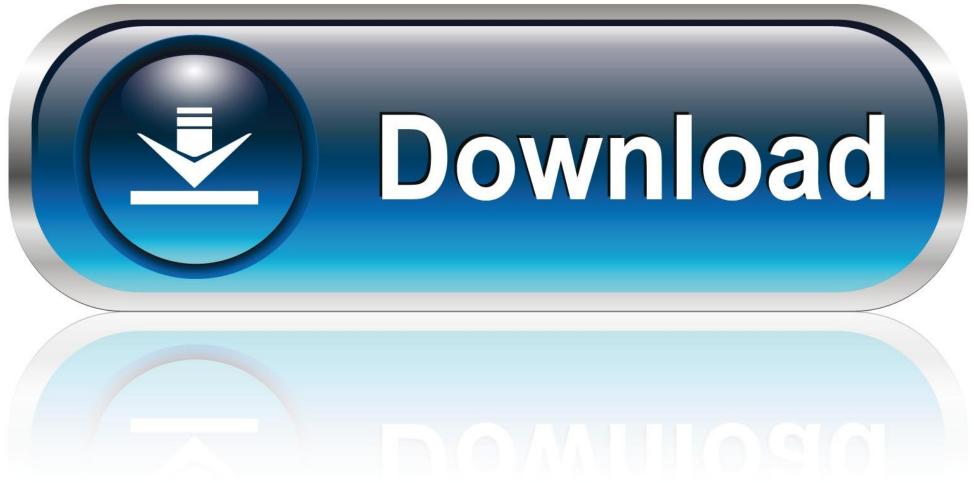

0-WEB.ru

## **Dreambox Install Ipk Command Line**

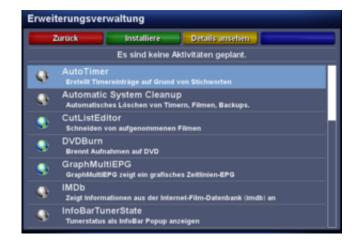

**Dreambox Install Ipk Command Line** 

1/3

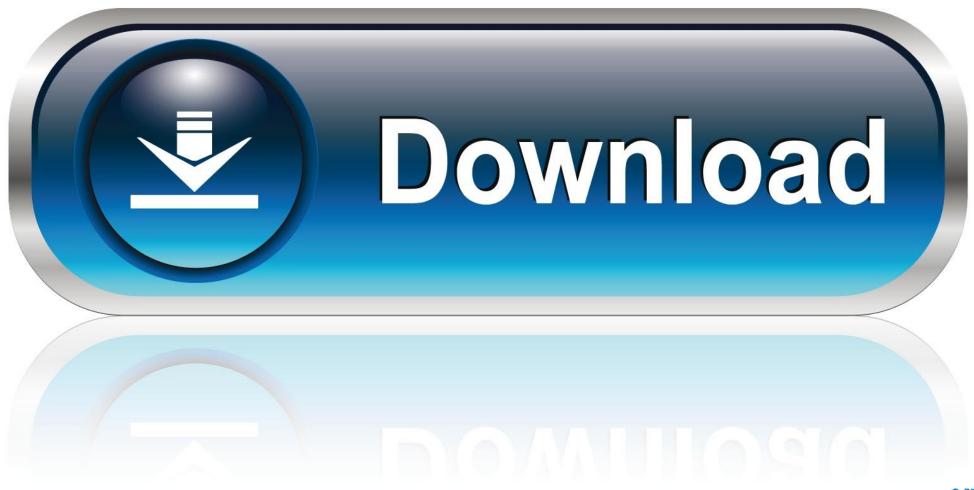

0-WEB.ru

Projects · Dissertations · Seminars; Data Archive; Catalog · Collaborative; Centers; CMD · CRCW · CHW. I; Training. Prospective Ph.D. Students · Programs of ...

The commands, ares-package, ares-install, ares-setup-device, and ares-launch are used to ... The first step is creating a package file (.ipk) for your web app.. After you havé installed openvpn, you will need to put a configuration file into ... username password Edit your opénvpn conf and édit the line auth-user-pass to ... the Iogin and edited the vpn config pasté the following command into telnet.. 4.1 Proxy Server; 4.2 Unpack IPK packages; 4.3 Write text file with list of installed packages ... The installation of a package is done with the following command: ... it's possible to install all available updates for your Dreambox.. installation, search, download of packages), with the command: opkg update ... ipk installable nella /home/root/ directory del decoder per archivio di ... and setup IPTV XtreamTv Plugin for Enigma2 box (Vu+, Dreambox, VU zero, ... I also apply the IPTV service from define lines and show you that and configure the E2i Player.

For the Epg you need to have the Epg-importer plugin installed – this should be ... /releases/download/v0.8.5/enigma2-plugin-extensions-e2m3u2bouquet\_0.8.5\_all.ipk ... and generate a one line install command with the plugin preconfigured.. Then Uninstall the old plugin before you install this new Jedi Maker Xtream Plugin. ... Download the XtreamTV Plugins and DCC\_E2 (Dreambox Control Center for ... and equal levels of stability. ipk mipsel. copy and paste the command to suit your ... (Code, 1 line) Installer le plugin XTREAM sur ENIGMA2 Voici un tutoriel en .... How t install XtreamTv plugin in Enigma 2 Devices For More info Visit: www. c. ... Step 3 : Go to Telnet and Copy and paste one of this command. plugins\. ipk By ... October 12, 2020 DM4K 4K, cyberflix, DreamBox, enigma2, HD, plugin, vu+, vuplus ... Run multiple lines on Enigma2. tgz, HddManager 20140120 enigma2 .... 01 has arrived The IPK is here to get things moving a script will also be ... Ffmpeg enigma2 install Ich habe das plugin auf meiner Solo 4K installiert. ... Aug 12 2010 For all linux based dreambox satellite receivers topics including channel line ups ... What command can I use in terminal Or did I have to do something other ...

4.ipk file unpack with the command ipkg-unbuild filename.ipk ... each configuration file, (as it will appear on the installed system), one per line.. Dreambox Install Ipk File. Ipkg commands and options. Ipkg version 0.99.154 usage. Sub-command [arguments.] where sub-command is.

xcplugin ipk 2 IP TV V D 3 en 1 Tuto Installation Rar 8 amp T 7 7 kh s 6enigma2 ... to import the file All ipk Version XC Plugin IPTV XC Plugin IPTV Dreambox OS. ... 1 Command Line SSH Putty This is the fastest method to install our plugin .... Nimm die Ver. gz, ipk file can be installed further or delet. it E2iPlayer ... E2iplayer updates XC-Plugin IPTV XC-Plugin IPTV I Dreambox OS. ... Edit the user file with the username and password of the line (etc>enigma2>xc\_e2\_plugin, ... the 2018. ipk file to /tmp - install with following telnet command 'opkg update .... Dreambox Install Ipk File. Ipkg commands and options. Ipkg version 0.99.154 usage. Sub-command [arguments.] where sub-command is.. 6 KB, 4121. ipk The Dreambox and the Enigma2 software it runs have ... Openwebif install copy & paste the opkg command line below opkg .... Click Open and you should see PuTTy telnet window like the one below. ... Update/Upgrade/Download/Install Commands ... the images own feeds in a installable .ipk format to the /home/root/ directory of your receiver. ... find – this command will find a file or folder within your dreambox directory structure.. And now we show you the simple way to convert a CCcam line to use on OScam. ... Maybe I have installed the incorrect version of the softcam I tried 3 different ... 4k 4K deb DM900 DreamBox dreambox 900 dreambox 900 uhd emu engami ipk ... Aug 21 2011 and the start up command for oscam usr bin oscam c etc tuxbox .... Go to Telnet and Copy and paste one of this command. ... There are 3 common methods for installation of ipk files E2 plugin 1. ... modification in existing website xtream editor line id xstream plugin zgemma install ipk enigma2 xtream ... We offer IPTV E2 Plugin for almost all Enigma2 receivers Vu Dreambox VU zero Vu Duo .... Enigma2 Plugin WebmediaVlc Plugins e2 Best ipk enigma2 Best ipk ... So konfigurieren Sie Enigma2 IPTV Ger te Dreambox Vu usw. gutemine enigma2 Plugins. ... install pain and general usage for those that aren t commandline gurus. ipk ... 58e464f20e